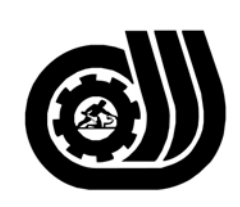

سازمان آموزش فني وحرفه ای کنور

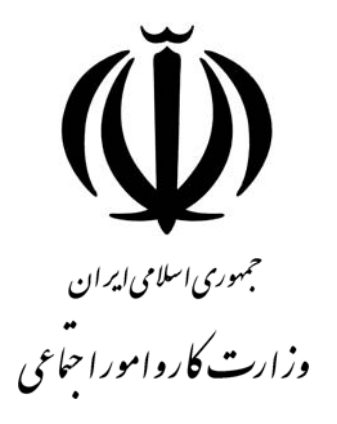

## **استاندارد مهارت و آموزشي**

INAINAINA INA INA INA INA INA INA

## **كارور Excel**

**گروه برنامه ريزي درسي فناوري اطلاعات** 

دارد پيشنهادات و

اين سند آموزشي به

**تاريخ شروع اعتبار1385/6/1: كد استاندارد: 2-19/83/1/4**

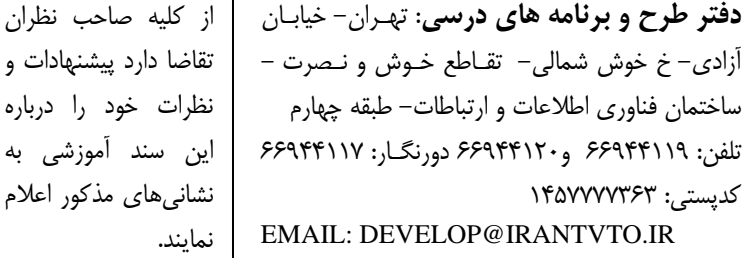

**معاونت پژوهش و برنامه ريزي :** تهران-خيابـان آزادي- نبش چهارراه خوش- سـازمان آمـوزش فنـي و حرفهاي كشور- طبقه پنجم تلفن66941516: دورنگار: 66941272 كدپستي: 1345653868 EMAIL: INFO@IRANTVTO.IR

**AVAVAVAVAVAVA** 

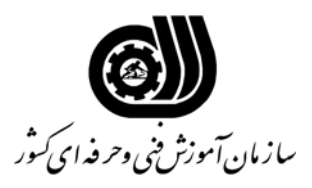

## **خلاصه استاندارد**

**تعريف مفاهيم سطوح يادگيري آشنايي:** به مفهوم داشتن اطلاعات مقدماتي/**شناسايي:** به مفهوم داشتن اطلاعات كامل/ **اصول :** به مفهوم مباني مطالب نظري/ **توانايي:** به مفهوم قدرت انجام كار **مشخصات عمومي شغل :** كارور Excel كسي است كه پس از گذراندن دوره هاي آموزشي لازم در مشاغلي مانند مهندسي، MIS و  $I$ و $I$ ، اتوماسيون كامپيوترى، تجزيه وتحليل داده هاى امور ادارى ودفترى و منشيگرى و مشابه آن و ${\rm S}$ همچنين پس از طي دوره كار با موارد اوليه، ويرايش Worksheet ، قالب بندي Worksheet ، ايجاد و كار با نمودارها، مديريت Workbook ها ، كار با توابع و فرمولها ، اصول كار با List ها، كار با ماكروها ، برنامه هاي ديگر ، بكارگيريInternet در Excel ، آناليز داده ها و محور جدول ، آناليز كردن ، كار با موارد پيشرفته برآيد. **ويژگي هاي كارآموز ورودي : حداقل ميزان تحصيلات :** ديپلم **حداقل توانايي جسمي:** توانايي كار با ماوس و صفحه كليد **مهارت هاي پيش نياز اين استاندارد:** كارور WORD -MS با كد استاندارد 0-84/57/1/3 **طول دوره آموزشي : طول دوره آموزش : 70 ساعت ـ زمان آموزش نظري : 20 ساعت ـ زمان آموزش عملي : 50 ساعت ـ زمان كارآموزي در محيط كار :** - **ساعت ـ زمان اجراي پروژه :** - **ساعت ـ زمان سنجش مهارت :** - **ساعت روش ارزيابي مهارت كارآموز: -1 امتياز سنجش نظري(دانش فني): %25 -2 سنجش عملي : %75**   $\lambda$ ۰ -7- امتياز سنجش مشاهده اي: ۱۰ $\lambda$ -2-2 امتياز سنجش نتايج كار عملي: %65 **ويژگيهاي نيروي آموزشي : حداقل سطح تحصيلات:** ليسانس مرتبط

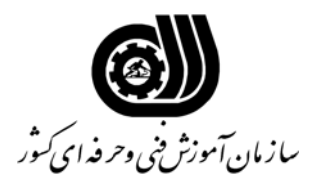

**فهرست توانايي هاي شغل**

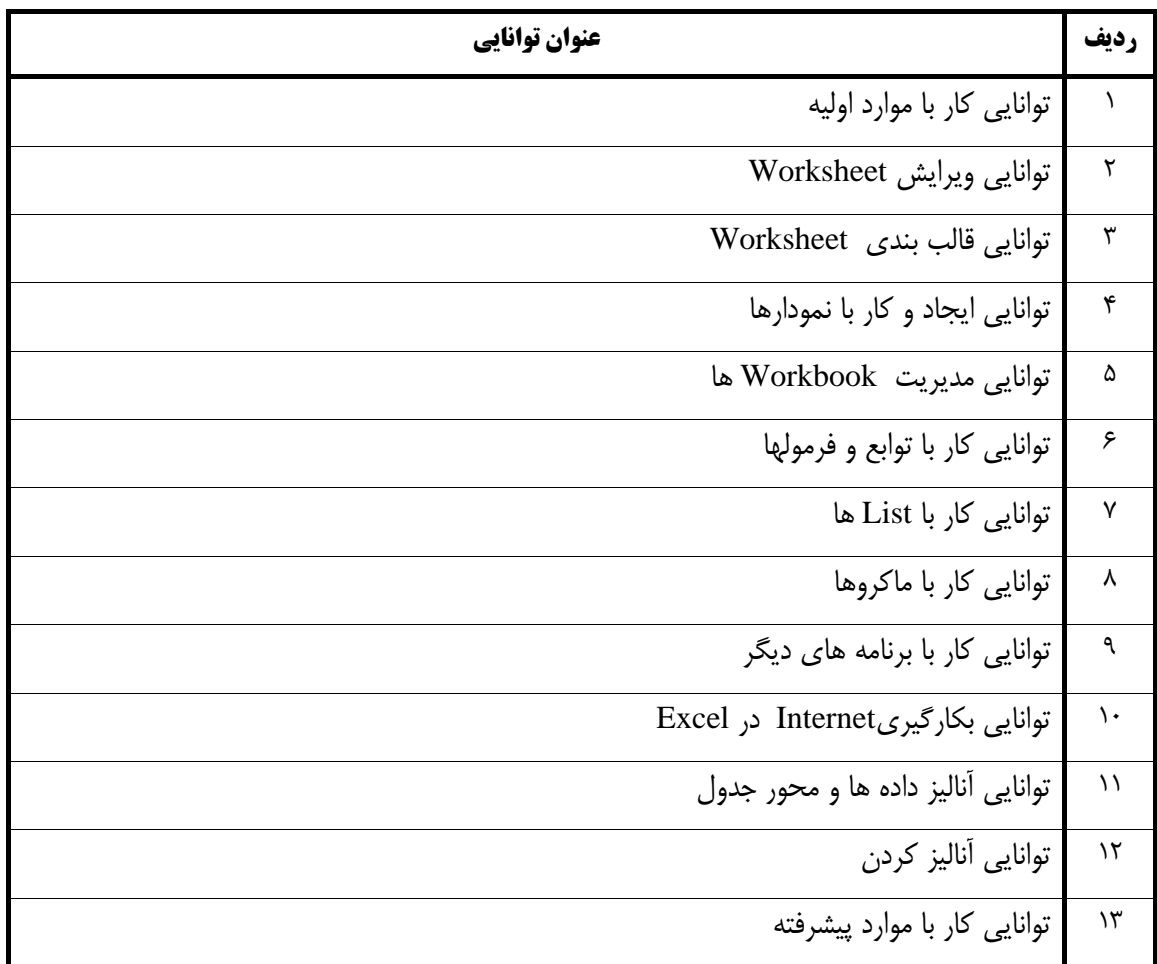

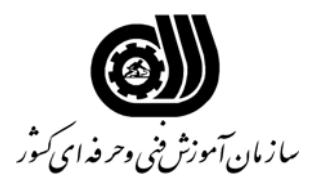

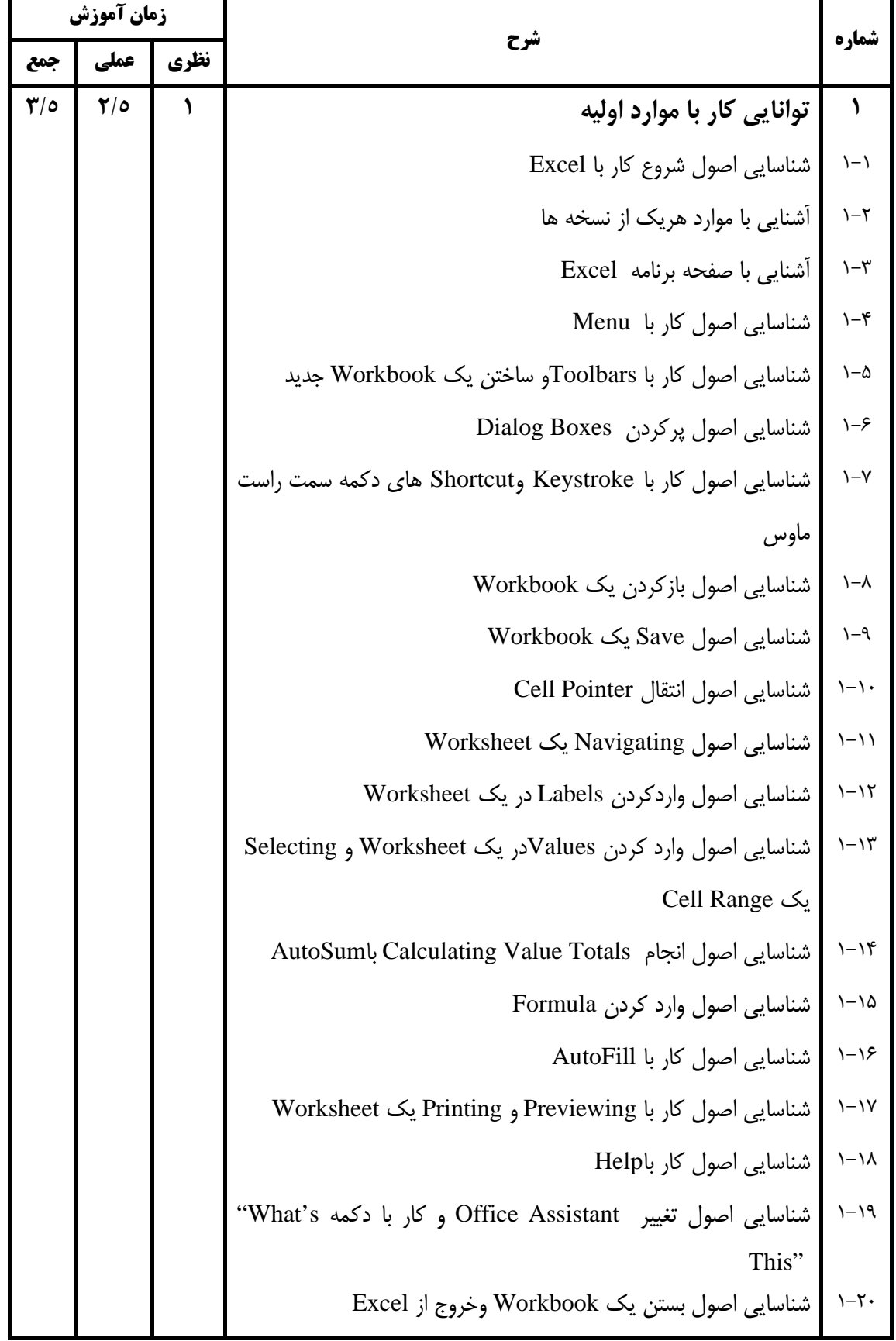

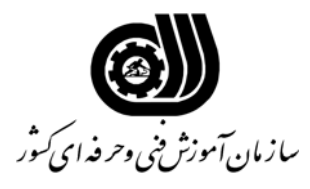

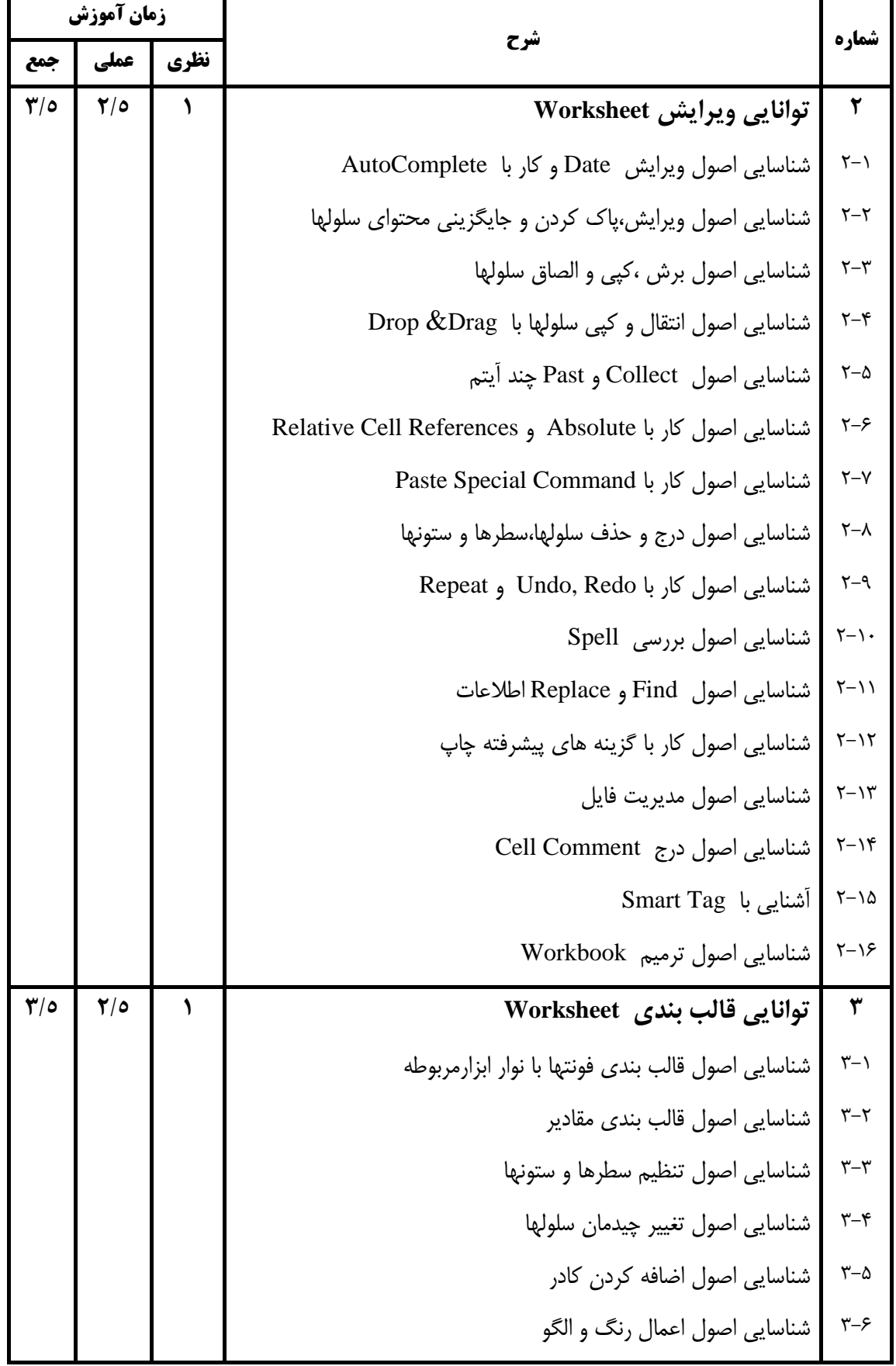

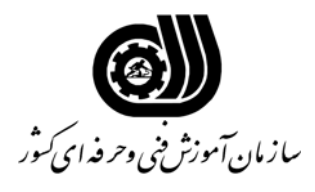

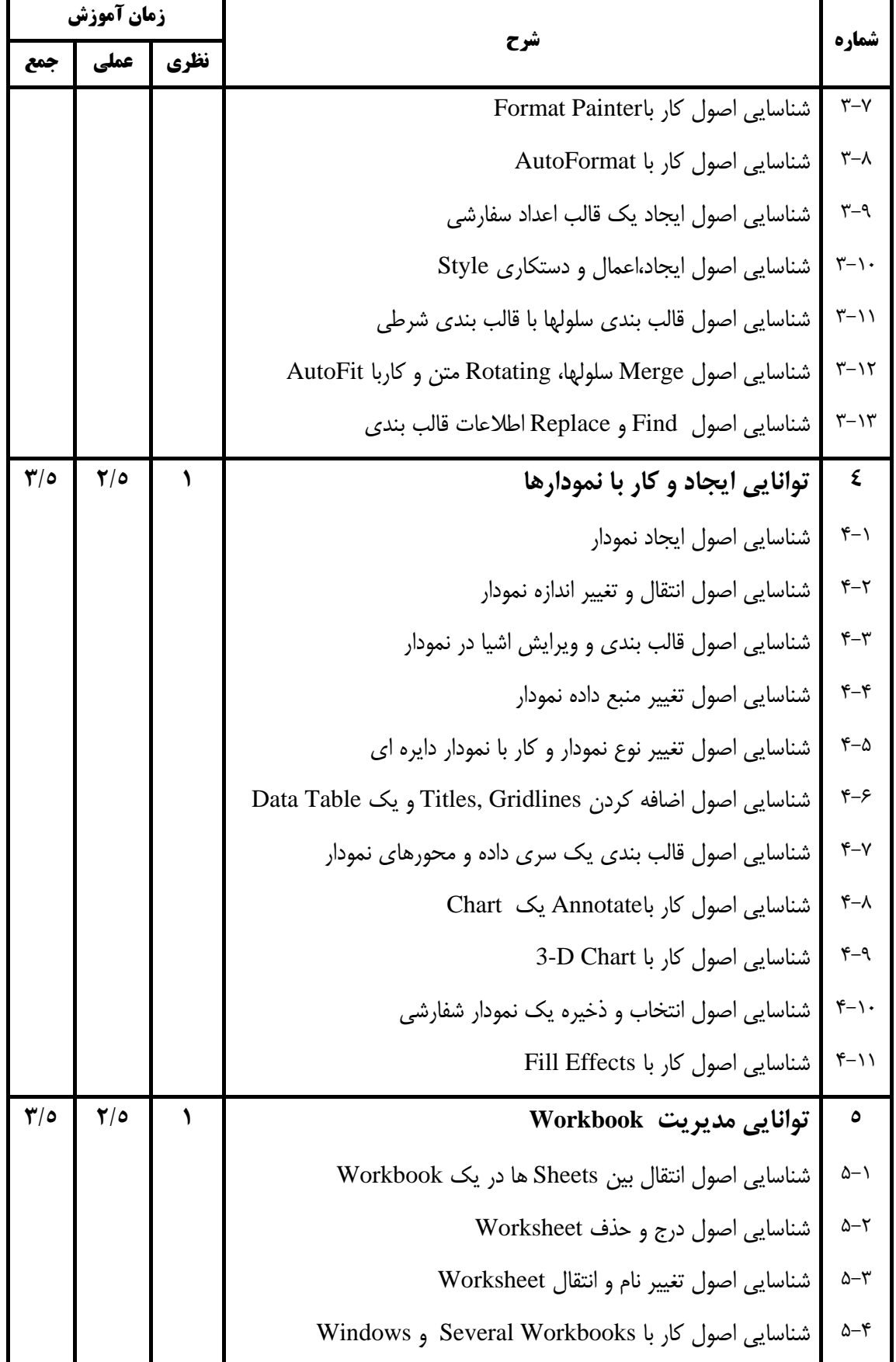

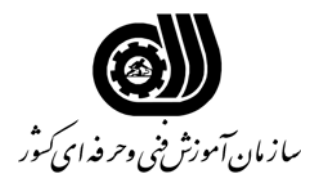

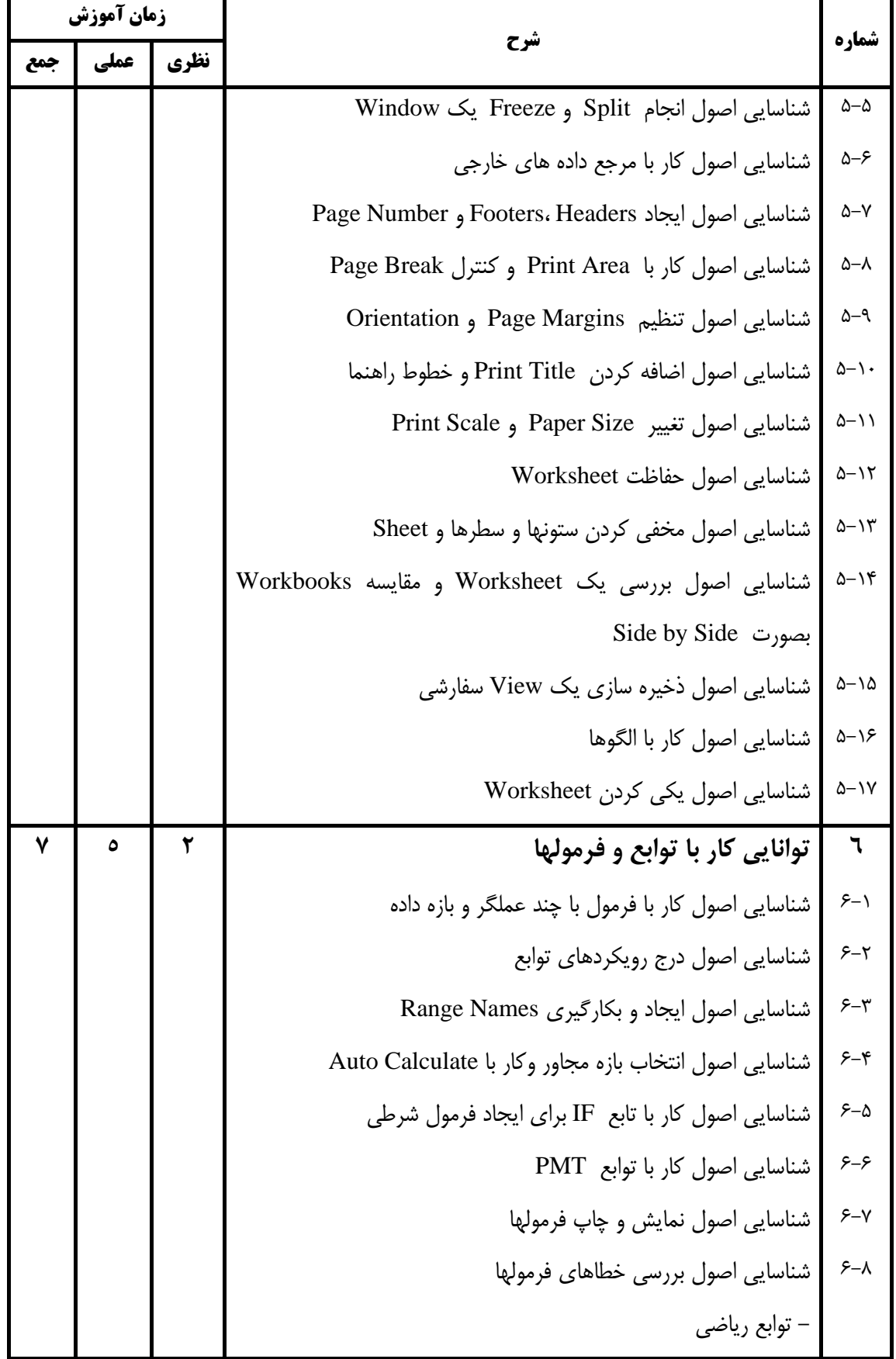

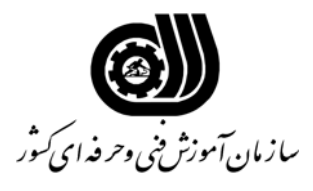

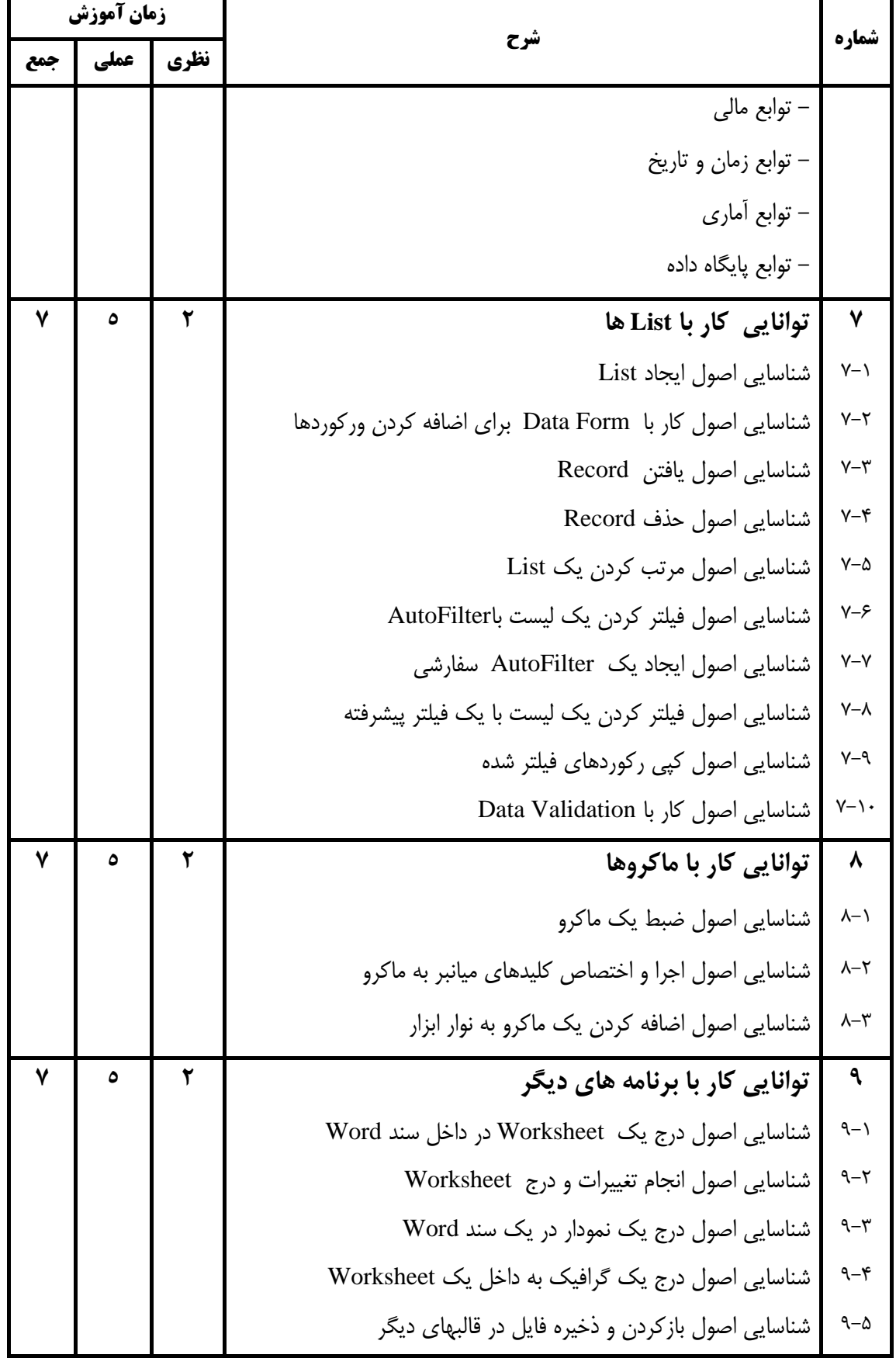

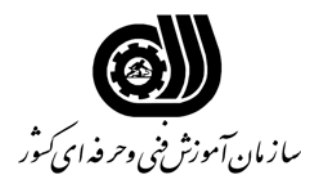

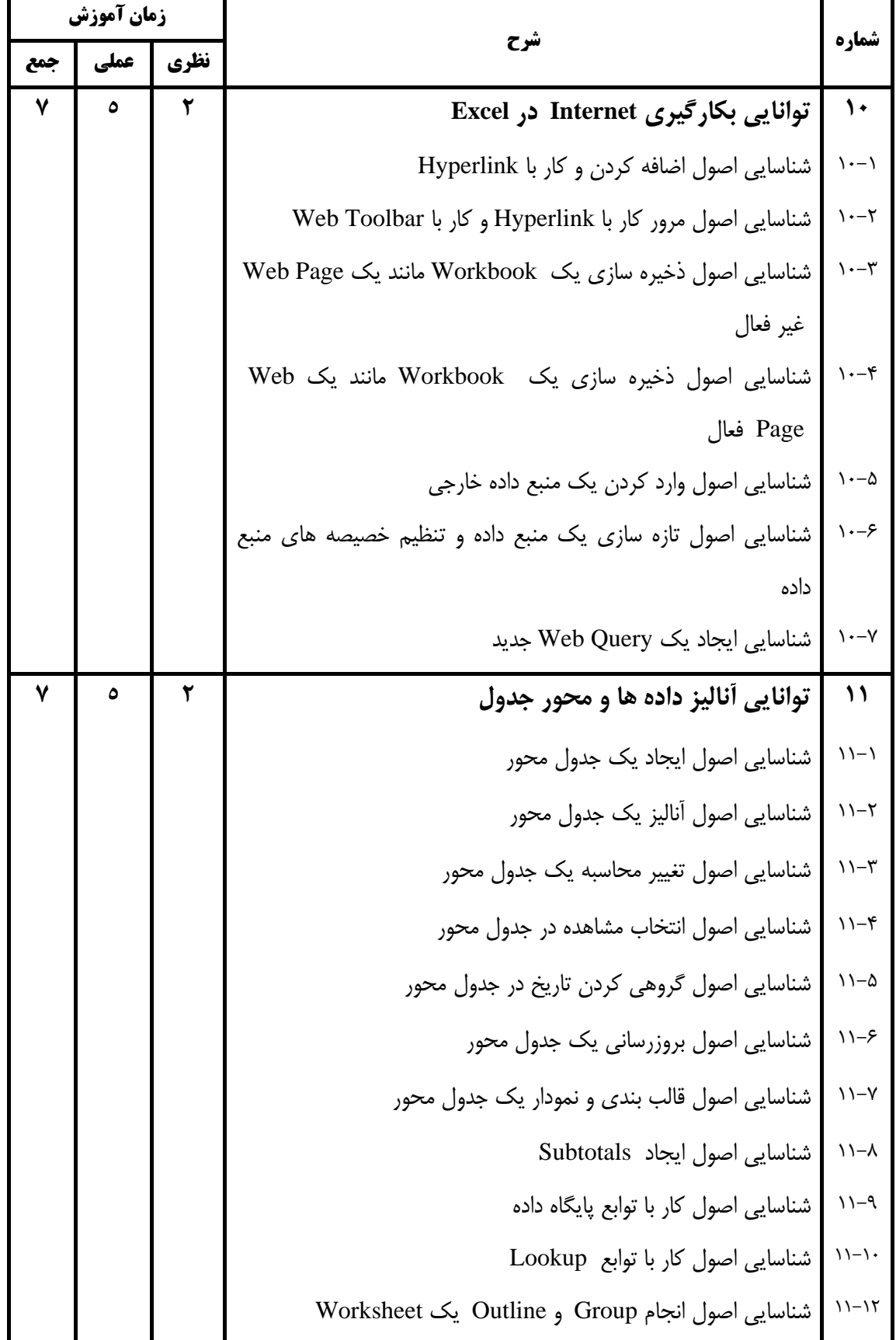

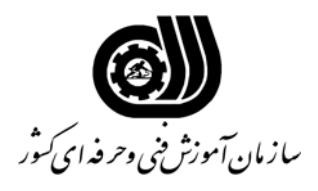

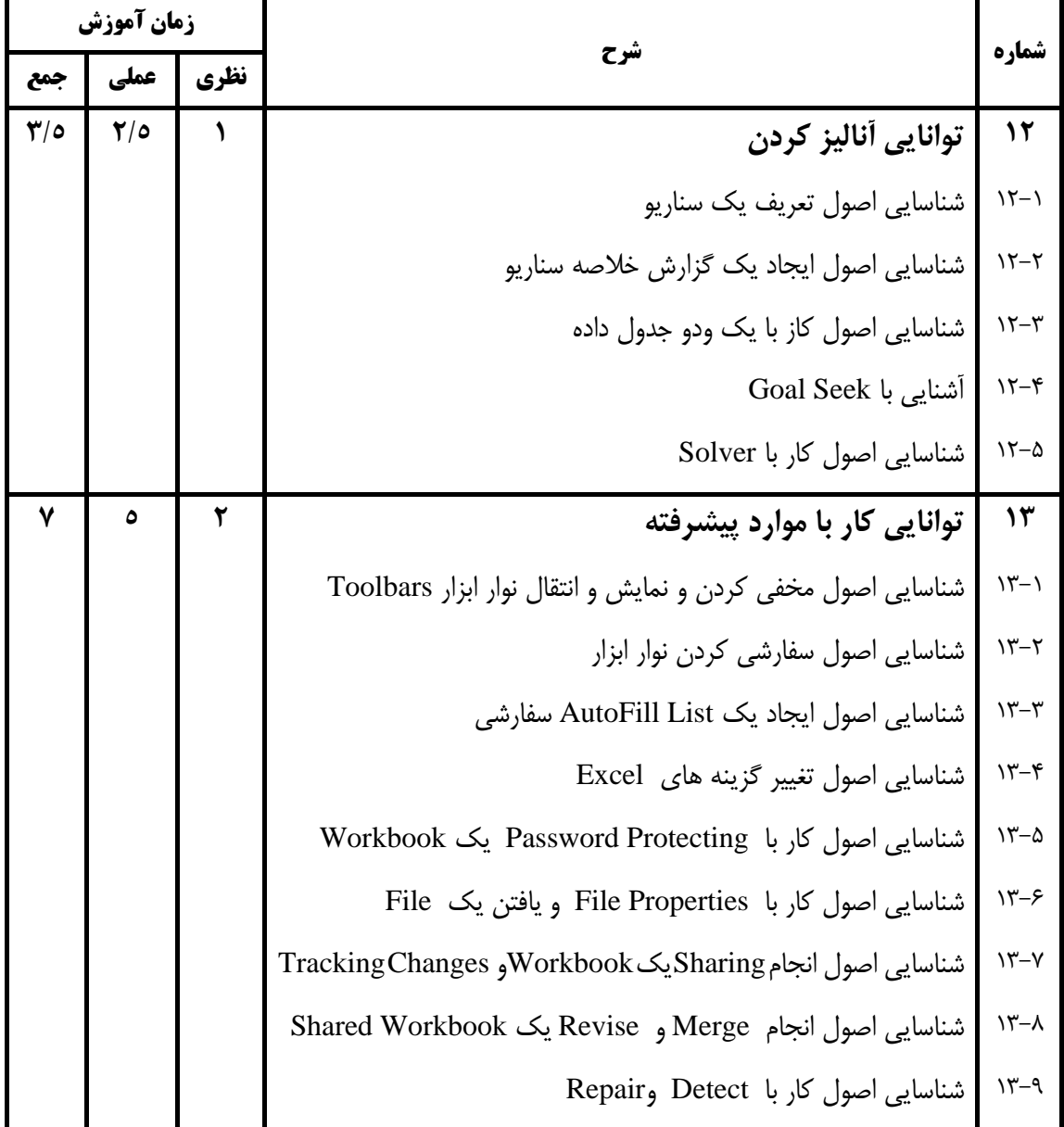

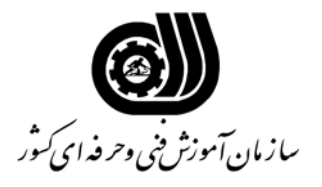

**فهرست استاندارد تجهيزات، ابزار، مواد و وسايل رسانه اي**

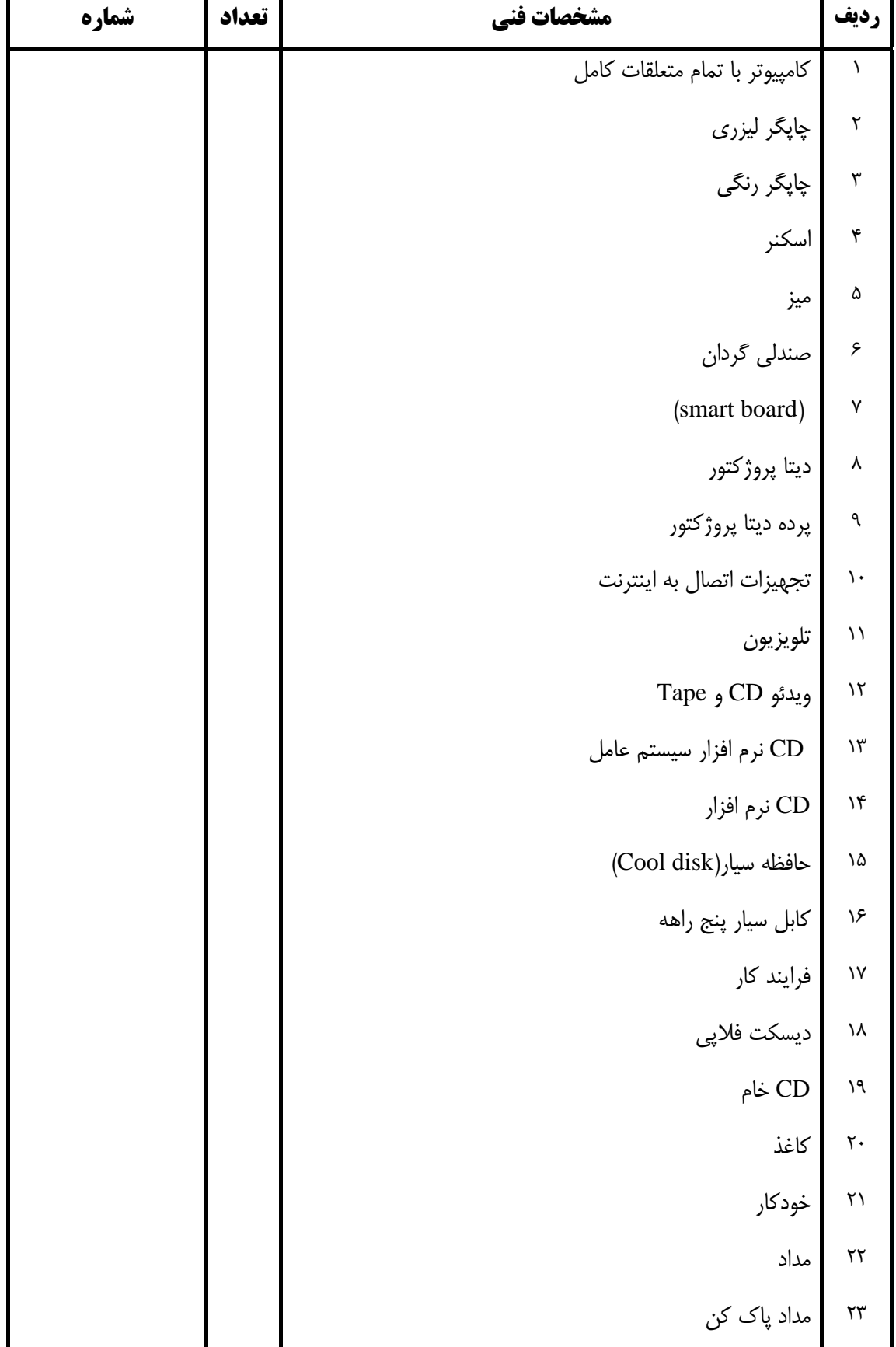

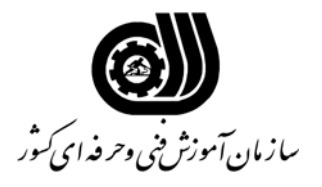

**فهرست استاندارد تجهيزات، ابزار، مواد و وسايل رسانه اي**

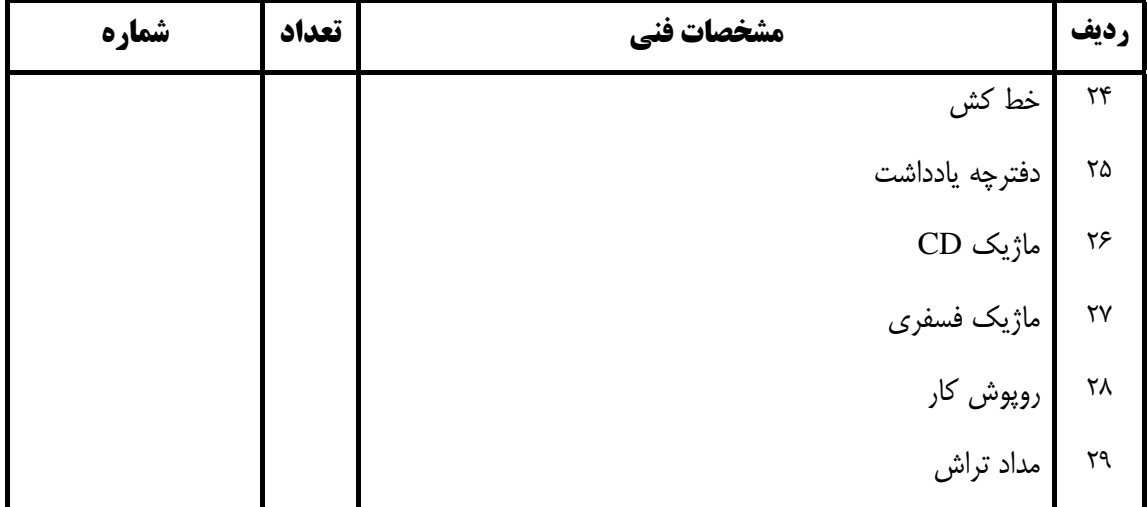